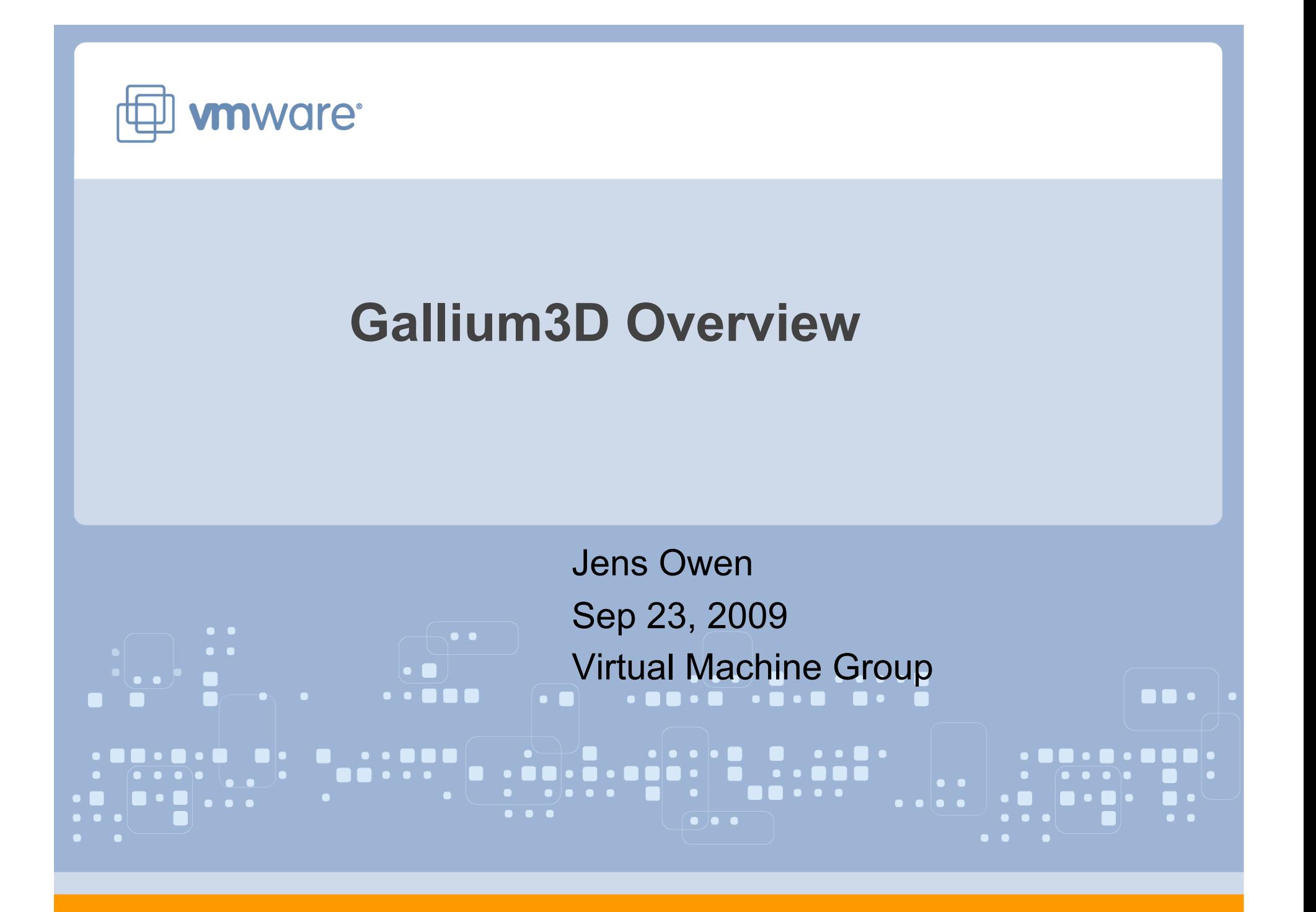

## **Gallium3D Design Goals**

- $\Diamond$  Portability to all major operating systems and graphics interfaces
- $\Diamond$  Make drivers smaller and simpler
- $\Diamond$  Model modern graphics hardware

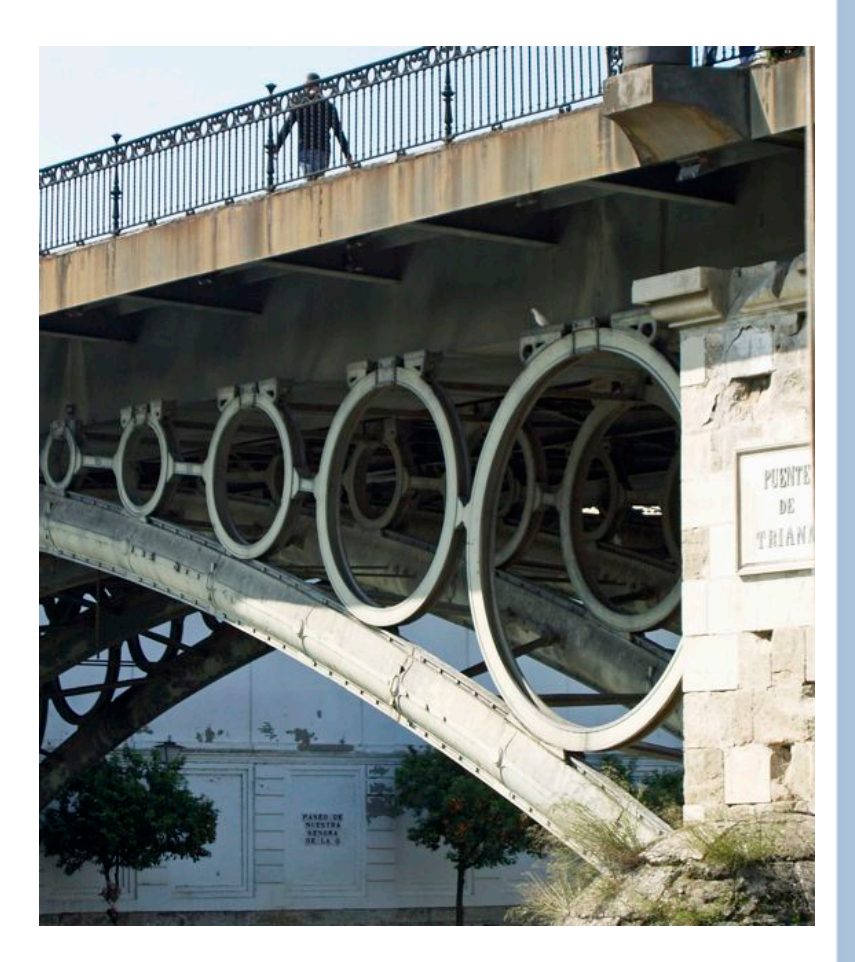

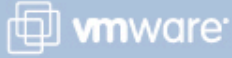

## **Gallium3D Architecture**

- $\Diamond$  Simplify implementation of complex shader pipelines by borrowing compiler concepts
- Gallium3D Interface is the IR
- $\Leftrightarrow$  Frontends are specific to API's
- $\Leftrightarrow$  Backends are specific to GPU Hardware

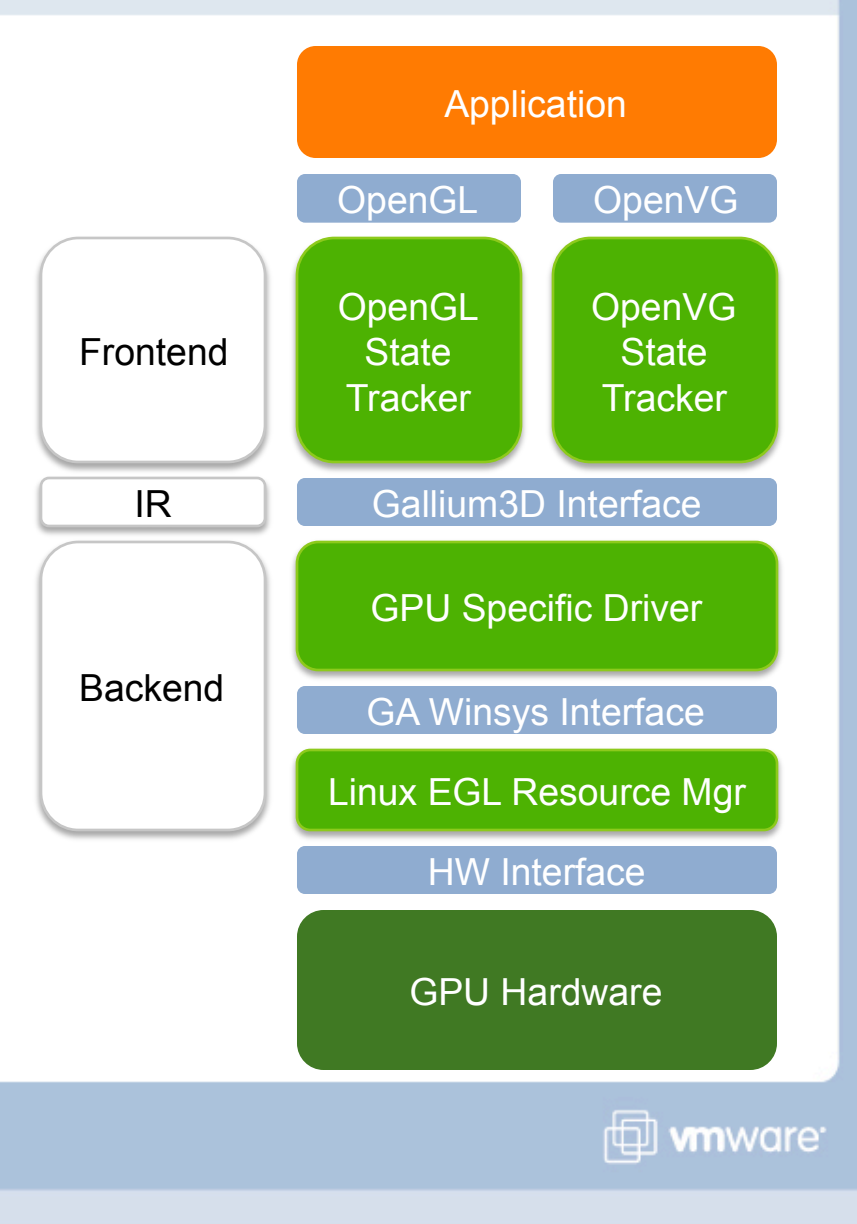

## **Status of Open Source Components**

Complete:

- $\Diamond$  OpenGL 2.x State Tracker
- OpenGL ES 1.1 State Tracker
- $\Diamond$  OpenGL ES 2.0 State Tracker
- OpenVG 1.0 State Tracker
- $\Diamond$  Softpipe (Software Renderer)
- $\div$  EGL 1.0 Winsys
- $\triangle$  X11/DRI Winsys

Partially Complete:

- $\Diamond$  OpenVG 1.1 (over 75% complete)
- $\Diamond$  OpenCL 1.0 (just started, less than 10% complete)

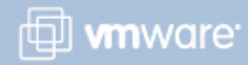

## **Face to Face Technical Session**

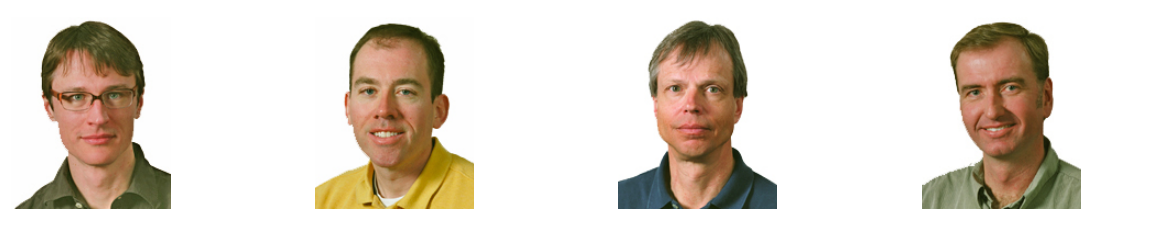

- $\div$  Full day, In depth, technical session on Gallium3D internals
- $\div$  Face to face in Palo Alto on Nov 13<sup>th</sup>
- $\Diamond$  Contact jowen@vmware.com to reserve a seat at this session

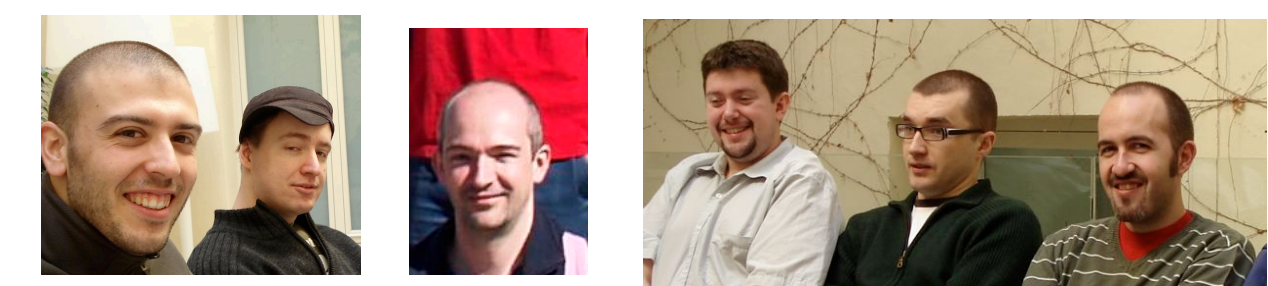

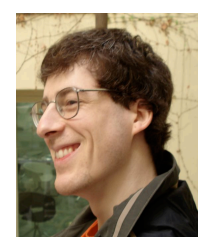

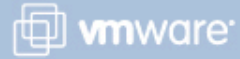